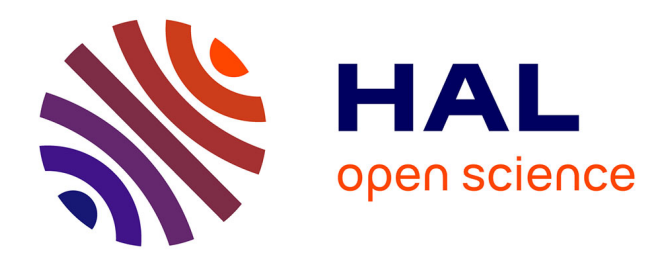

# **Viewing FSL results with SPM and vice versa**

Thomas Maullin-Sapey, Peter Williams, Guillaume Flandin, Thomas E Nichols , Camille Maumet

## **To cite this version:**

Thomas Maullin-Sapey, Peter Williams, Guillaume Flandin, Thomas E Nichols, Camille Maumet. Viewing FSL results with SPM and vice versa. 2017 Annual meeting of the Organisation of Human Brain Mapping (OHBM 2017), Jun 2017, Vancouver, Canada. inserm-01570610

# **HAL Id: inserm-01570610 <https://inserm.hal.science/inserm-01570610>**

Submitted on 31 Jul 2017

**HAL** is a multi-disciplinary open access archive for the deposit and dissemination of scientific research documents, whether they are published or not. The documents may come from teaching and research institutions in France or abroad, or from public or private research centers.

L'archive ouverte pluridisciplinaire **HAL**, est destinée au dépôt et à la diffusion de documents scientifiques de niveau recherche, publiés ou non, émanant des établissements d'enseignement et de recherche français ou étrangers, des laboratoires publics ou privés.

# Viewing FSL results with SPM and vice versa

Thomas Maullin-Sapey<sup>1</sup>, Peter Williams<sup>2</sup>, Guillaume Flandin<sup>3</sup>, Thomas E. Nichols<sup>1,4</sup>, Camille Maumet<sup>4</sup>

<sup>1</sup> Department of Statistics, University of Warwick, Coventry, UK <sup>2</sup> Department of Mathematics, University of Warwick, Coventry, UK <sup>3</sup> Wellcome Trust Centre for Neuroimaging, UCL Institute of Neurology, London, UK. <sup>4</sup> WMG, University of Warwick, Coventry, UK

### **Introduction**

A growing number of efforts are emerging in the neuroimaging community to increase reproducibility of research findings (e.g. [\[1,2\]](https://paperpile.com/c/F2qyio/YhTCF+3gy0R)). In an attempt to facilitate publishing of neuroimaging data and metadata, the NeuroImaging Data Model (NIDM) defines a set of specifications based on semantic web technologies.

The NIDM-Results specification was recently introduced, providing a machine-readable representation of mass univariate statistical results, including extensive metadata and key images summarising the findings [\[3\].](https://paperpile.com/c/F2qyio/qUGgs) The main motivation for NIDM-Results was to make publishing of neuroimaging results data and metadata as effortless as possible and hence facilitate compliance with statistical guidelines (e.g. [\[4\]](https://paperpile.com/c/F2qyio/9mZM)), increase reproducibility and enable image-based meta-analyses.

An NIDM-Results pack is a ZIP archive containing a Resource Description Framework (RDF) metadata file, which stores provenance information, alongside several NIfTI images and CSV files. NIDM-Results packs can be generated via NIDM-Results exporters, which are available for Statistical Parametric Mapping (SPM) [\[5\]](https://paperpile.com/c/F2qyio/EiKmW) and the FMRIB Software Library (FSL) [\[6\].](https://paperpile.com/c/F2qyio/uoWZb) However few tools exist to read and display NIDM-Results. This is hindering the distribution and acceptance of NIDM within the neuroimaging community.

Here, we introduce two NIDM-Results viewers, one each oriented for users accustomed to SPM and FSL, two of the most widely-used neuroimaging analysis softwares [\[7\].](https://paperpile.com/c/F2qyio/z9aa)

#### **Methods**

The SPM and FSL viewers were written in programming languages already in use in each of the neuroimaging software packages, namely MATLAB and Python, respectively. Each viewer, provides an HTML display of NIDM-Results packs formatted according to the layout of the respective results page. The Matlab-based viewer reads a json-ld version of the RDF metadata (as presently there is no Matlab SPARQL query engine), while the Python-based viewer uses RDFlib [9] to directly query the metadata.

Both applications were tested on a set of publicly available NIDM-Results packs generated with SPM and FSL ([http://neurovault.org/collections/1692/\)](http://neurovault.org/collections/1692/)[\[9\]](https://paperpile.com/c/F2qyio/VJ7cX) and designed to cover the main use-cases of fMRI analyses [\[10\].](https://paperpile.com/c/F2qyio/pZUqf)

## **Results**

The SPM and FSL viewers are publically available at <https://github.com/incf-nidash/nidmresults-spmhtml> [and](https://github.com/incf-nidash/nidmresults-spmhtml) https://github.com/incf-nidash/nidmresults-fslhtml</u>. Fig. 1 presents sample results page for an example FSL and SPM study respectively. HTML versions of these results can be found here: [http://bit.ly/2hQHQhz.](http://bit.ly/2hQHQhz)

#### **Conclusions**

We hope that the viewer will facilitate the adoption of the NIDM-Result format for sharing of statistical results in the neuroimaging community as well as interoperability across software packages. For example, it will make it easy to share results with a collaborator using different a different software package. Another important use for NIDM-Results is sharing of findings for meta-analyses, ensuring all vital metadata is retained.

This work is part of a growing ecosystem of tools for NIDM and it is our intention to develop more applications to further to increase the practical utility of NIDM-Results. Future work will include development of NIDM-Results packs exporter from other neuroimaging software packages such as AFNI, as well as the creation of a software independent Javascript viewer for NIDM-Results which may be embedded in HTML or run locally. Other projects also include the creation tools for meta-analysis of neuroimaging data.

#### **Acknowledgments**

We acknowledge the work of all INCF task force members as well as the Wellcome Trust for support of CM and TEN.

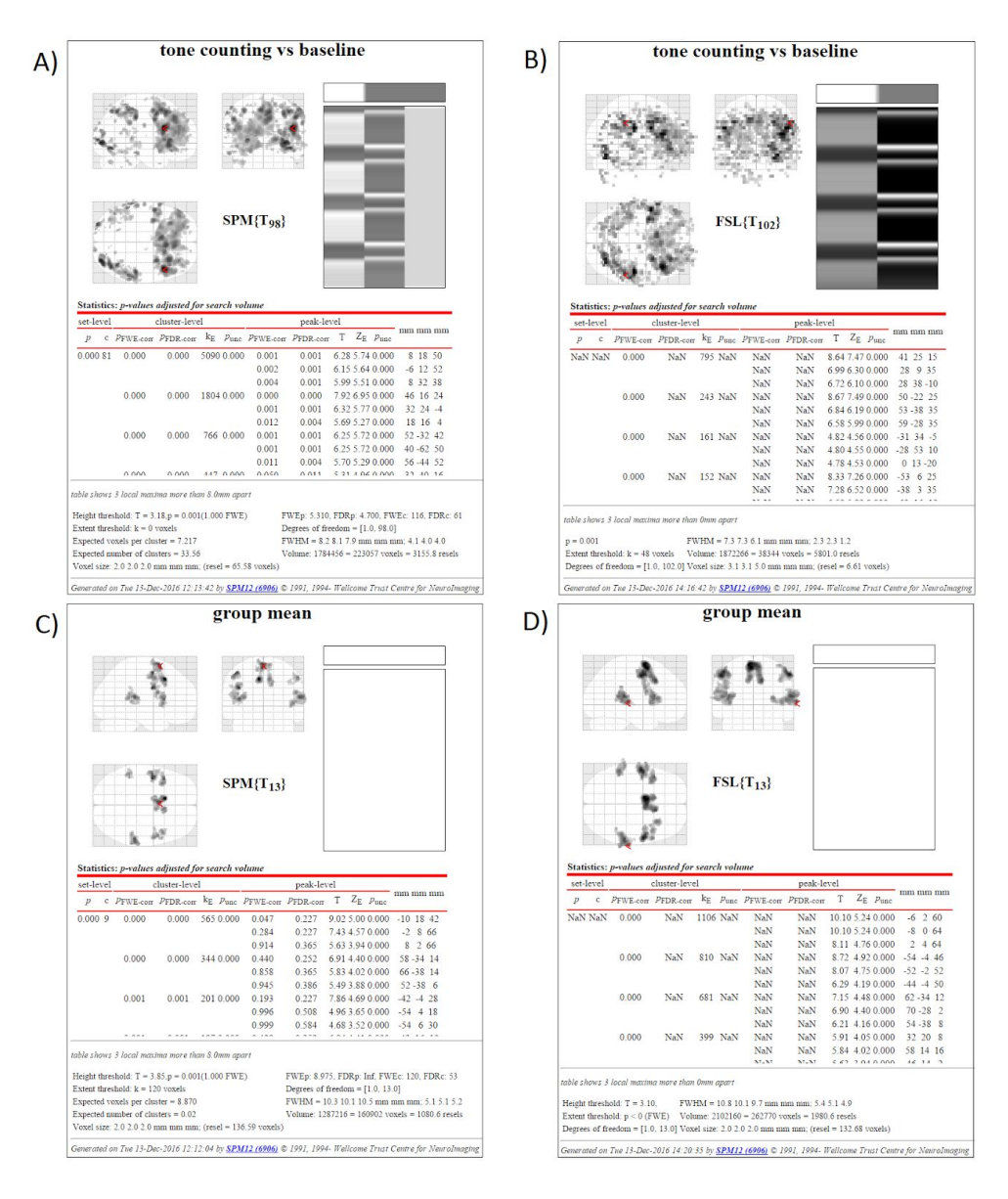

**Fig. 1.** Examples of SPM HTML display for (A) SPM subject-level analysis, (B) FSL subject-level analysis, (C) SPM group-level analysis and (D) FSL group-level analysis .

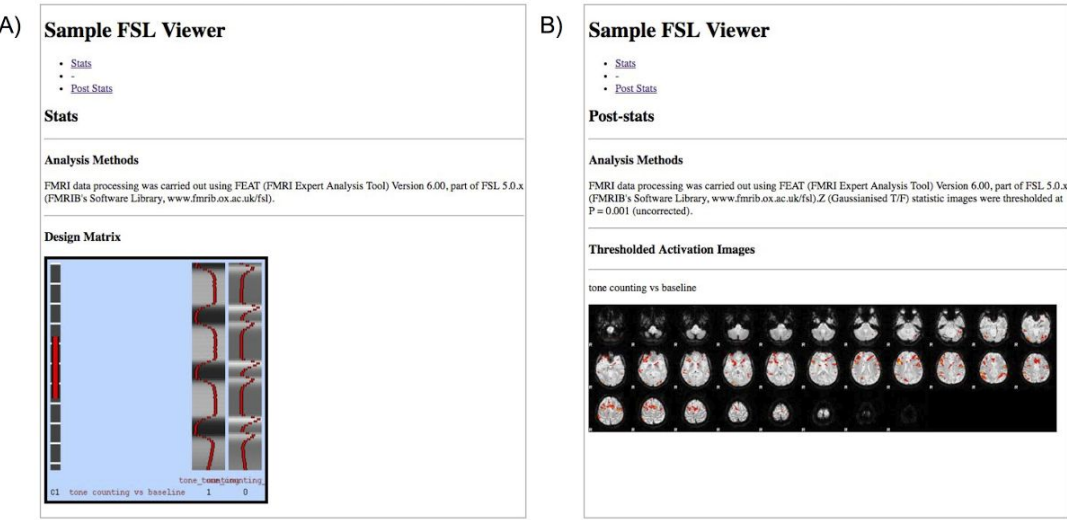

**Fig. 2.** Example of FSL HTML display for an FSL subject-level analysis: (A) stats page and (B) post-stats page.

## **References**

- 1. Gorgolewski KJ, Varoquaux G, Rivera G, Schwarz Y, Ghosh SS, Maumet C, et al. [NeuroVault.org:](http://paperpile.com/b/F2qyio/YhTCF) a web-based repository for collecting and sharing [unthresholded](http://paperpile.com/b/F2qyio/YhTCF) statistical maps of the human brain. Front [Neuroinform.](http://paperpile.com/b/F2qyio/YhTCF) Frontiers; 2015;9. doi[:10.3389/fninf.2015.00008](http://dx.doi.org/10.3389/fninf.2015.00008)
- 2. [Poldrack](http://paperpile.com/b/F2qyio/3gy0R) RA, Barch DM, Mitchell JP, Wager TD, Wagner AD, Devlin JT, et al. Toward open sharing of task-based fMRI data: the OpenfMRI project. Front [Neuroinform.](http://paperpile.com/b/F2qyio/3gy0R) 2013;7: 12–12.
- 3. Maumet C, Auer T, Bowring A, Chen G, Das S, Flandin G, et al. Sharing brain mapping [statistical](http://paperpile.com/b/F2qyio/qUGgs) results with the [neuroimaging](http://paperpile.com/b/F2qyio/qUGgs) data model. Scientific Data. Nature Publishing Group; 2016;3. doi[:10.1038/sdata.2016.102](http://dx.doi.org/10.1038/sdata.2016.102)
- 4. SAMPL guidelines for statistical reporting | The [EQUATOR](http://paperpile.com/b/F2qyio/9mZM) Network [Internet]. [cited 7 Jul 2016]. Available: <http://www.equator-network.org/2013/02/11/sampl-guidelines-for-statistical-reporting/>
- 5. Penny WD, Friston KJ, Ashburner JT, Kiebel SJ, Nichols TE. Statistical [parametric](http://paperpile.com/b/F2qyio/EiKmW) mapping: the analysis of functional brain images: the analysis of functional brain images. [Academic](http://paperpile.com/b/F2qyio/EiKmW) press; 2011.
- 6. Jenkinson M, Beckmann CF, Behrens TEJ, Woolrich MW, Smith SM. FSL. [Neuroimage.](http://paperpile.com/b/F2qyio/uoWZb) 2012;62: 782–790.
- 7. Carp J. The secret lives of experiments: methods reporting in the fMRI literature. [Neuroimage.](http://paperpile.com/b/F2qyio/z9aa) Elsevier Inc.; 2012;63: [289–300.](http://paperpile.com/b/F2qyio/z9aa)
- 8. rdflib 4.2.2-dev rdflib 4.2.2-dev [documentation](http://paperpile.com/b/F2qyio/BZxL) [Internet]. [cited 12 Dec 2016]. Available: <https://rdflib.readthedocs.io/>
- 9. [NIDM-Results](http://paperpile.com/b/F2qyio/VJ7cX) 1.3.0 examples [Internet]. [cited 11 Nov 2016]. Available: <http://neurovault.org/collections/1692/>
- 10. Pauli R, Bowring A, [Reynolds](http://paperpile.com/b/F2qyio/pZUqf) R, Chen G, Nichols TE, Maumet C. Exploring fMRI Results Space: 31 Variants of an fMRI Analysis in AFNI, FSL, and SPM. Front [Neuroinform.](http://paperpile.com/b/F2qyio/pZUqf) 2016;10: 24.